## The garden of Remembrance

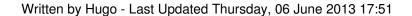

The garden of Remembrance section is now open. Click on the candle on the homepage to get there or click on the link below. Please remember that in order to add an Obituary you must first create an account. I would also like to point out that when you are adding an obituary you will be asked to give the deceased date of birth, the date of death and the date of the funeral you must fill in these dates or the Obituary will not be added if you are not sure about any of the dates you can type in an approximate one and change it at a later date.

Garden of rememberance link